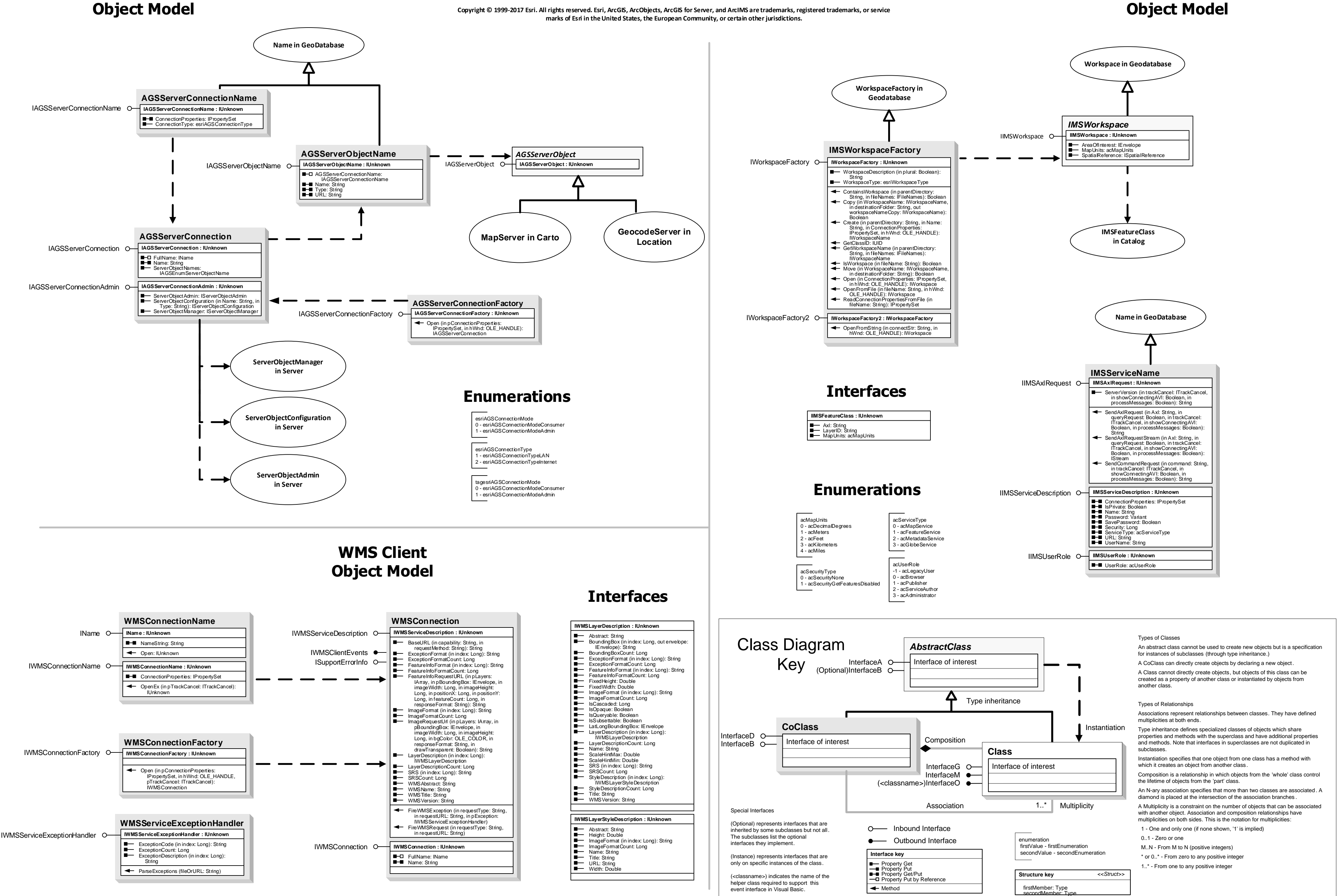

**Name in GeoDatabase** Δ **AGSServerConnectionName** IAGSServerConnectionName **IAGSServerConnectionName : IUnknown** ConnectionProperties: IPropertySet ConnectionType: esriAGSConnectionType **AGSServerObjectName** *AGSServerObject* IAGSServerObjectName O LAGSServerObjectName: IUnknown IAGSServerObject O **IAGSServerObjectName : IUnknown IAGSServerObject O IAGSServerObject : IUnknown** AGSServerConnectionName: IAGSServerConnectionName Name: String Type: String URL: String Л **MapServer in Carto**  $\left($  **GeocodeServer in AGSServerConnection Location** IAGSServerConnection **IAGSServerConnection : IUnkn** FullName: IName Name: String ServerObjectNames: IAGSEnumServerObjectName **IAGSServerConnectionAdmin : IUnknow** IAGSServerConnectionAdmin ServerObjectAdmin: IServerObjectAdmin ServerObjectConfiguration (in Name: String, in Type: String): IServerObjectConfiguration ServerObjectManager: IServerObjectManager **AGSServerConnectionFactory** IAGSServerConnectionFactory **IAGSServerConnectionFactory : IUnknown** Open (in pConnectionProperties: IPropertySet, in hWnd: OLE\_HANDLE): IAGSServerConnection **ServerObjectManager in Server Enumerations ServerObjectConfiguration** esriAGSConnectionMode 0 - esriAGSConnectionModeConsumer **in Server**  1 - esriAGSConnectionModeAdmin esriAGSConnectionType 1 - esriAGSConnectionTypeLAN 2 - esriAGSConnectionTypeInternet **ServerObjectAdmin**  tagesriAGSConnectionMode **in Server**  0 - esriAGSConnectionModeConsumer 1 - esriAGSConnectionModeAdmin

**ArcGIS for Server Client Object Model**

**ArcIMS Client** 

## **GISClient Object Model**

## **Esri ® ArcGIS ® 10.5**

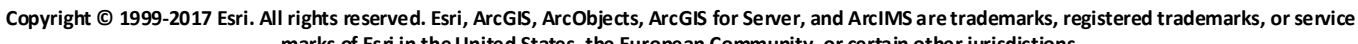